# **JSList**

#### **Property Summary**

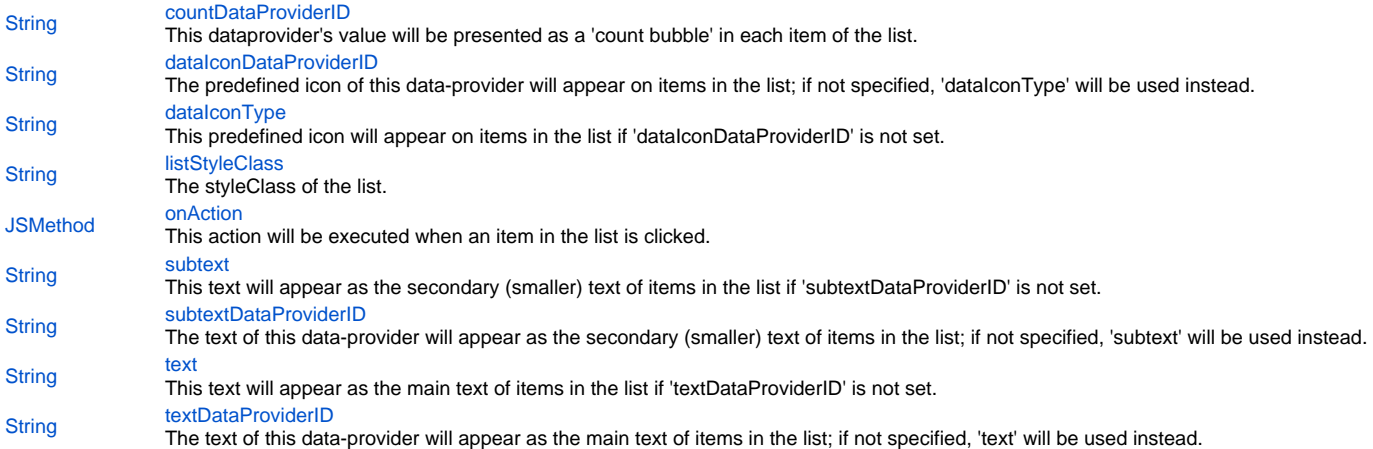

#### **Method Summary**

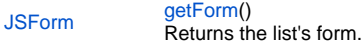

#### **Property Details**

#### <span id="page-0-0"></span>**countDataProviderID**

This dataprovider's value will be presented as a 'count bubble' in each item of the list. **Returns**

**[String](https://wiki.servoy.com/display/MDOCS/String)** 

**Sample**

```
var list = solutionModel.getForm('created_by_sm_1').getInsetList(solutionModel.getForm('il1');
```

```
var newList = solutionModel.newListForm('created_by_sm_3', list.dataSource, list.textDataProviderID);
newList.onAction = newList.getForm().newMethod('function aMethod(event){application.output("Hello world!");}');
```
#### <span id="page-0-1"></span>**dataIconDataProviderID**

The predefined icon of this data-provider will appear on items in the list; if not specified, 'dataIconType' will be used instead. **Returns**

#### **[String](https://wiki.servoy.com/display/MDOCS/String) Sample**

```
var list = solutionModel.getForm('created_by_sm_1').getInsetList(solutionModel.getForm('il1');
```

```
var newList = solutionModel.newListForm('created by sm 3', list.dataSource, list.textDataProviderID);
newList.onAction = newList.getForm().newMethod('function aMethod(event){application.output("Hello world!");}');
```
#### <span id="page-0-2"></span>**dataIconType**

This predefined icon will appear on items in the list if 'dataIconDataProviderID' is not set.

#### **Returns**

## **[String](https://wiki.servoy.com/display/MDOCS/String)**

**Sample**

var list = solutionModel.getForm('created\_by\_sm\_1').getInsetList(solutionModel.getForm('il1');

var newList = solutionModel.newListForm('created\_by\_sm\_3', list.dataSource, list.textDataProviderID); newList.onAction = newList.getForm().newMethod('function aMethod(event){application.output("Hello world!");}');

#### <span id="page-1-0"></span>**listStyleClass**

The styleClass of the list. Can have values from 'a' to 'e'. **Returns**

#### **[String](https://wiki.servoy.com/display/MDOCS/String)**

**Sample**

```
var list = solutionModel.getForm('created_by_sm_1').getInsetList('il1');
```

```
var newList = solutionModel.newListForm('created_by_sm_3', list.dataSource, list.textDataProviderID);
newList.listStyleClass = 'e';
```
#### <span id="page-1-1"></span>**onAction**

This action will be executed when an item in the list is clicked. **Returns**

#### [JSMethod](https://wiki.servoy.com/display/MDOCS/JSMethod)

#### **Sample**

```
var list = solutionModel.getForm('created_by_sm_1').getInsetList(solutionModel.getForm('il1');
```

```
var newList = solutionModel.newListForm('created by sm 3', list.dataSource, list.textDataProviderID);
newList.onAction = newList.getForm().newMethod('function aMethod(event){application.output("Hello world!");}');
```
#### <span id="page-1-2"></span>**subtext**

This text will appear as the secondary (smaller) text of items in the list if 'subtextDataProviderID' is not set. **Returns**

**[String](https://wiki.servoy.com/display/MDOCS/String) Sample**

```
var list = solutionModel.getForm('created_by_sm_1').getInsetList(solutionModel.getForm('il1');
```

```
var newList = solutionModel.newListForm('created_by_sm_3', list.dataSource, list.textDataProviderID);
newList.onAction = newList.getForm().newMethod('function aMethod(event){application.output("Hello world!");}');
```
#### <span id="page-1-3"></span>**subtextDataProviderID**

The text of this data-provider will appear as the secondary (smaller) text of items in the list; if not specified, 'subtext' will be used instead. **Returns**

## **[String](https://wiki.servoy.com/display/MDOCS/String)**

**Sample**

```
var list = solutionModel.getForm('created by sm 1').getInsetList(solutionModel.getForm('ill');
```

```
var newList = solutionModel.newListForm('created_by_sm_3', list.dataSource, list.textDataProviderID);
newList.onAction = newList.getForm().newMethod('function aMethod(event){application.output("Hello world!");}');
```
#### <span id="page-2-0"></span>**text**

This text will appear as the main text of items in the list if 'textDataProviderID' is not set. **Returns**

### **[String](https://wiki.servoy.com/display/MDOCS/String)**

#### **Sample**

```
var list = solutionModel.getForm('created_by_sm_1').getInsetList(solutionModel.getForm('il1');
var newList = solutionModel.newListForm('created_by_sm_3', list.dataSource, list.textDataProviderID);
newList.onAction = newList.getForm().newMethod('function aMethod(event){application.output("Hello world!");}');
```
#### <span id="page-2-1"></span>**textDataProviderID**

The text of this data-provider will appear as the main text of items in the list; if not specified, 'text' will be used instead. **Returns**

## **[String](https://wiki.servoy.com/display/MDOCS/String)**

#### **Sample**

```
var list = solutionModel.getForm('created_by_sm_1').getInsetList(solutionModel.getForm('ill');
```

```
var newList = solutionModel.newListForm('created_by_sm_3', list.dataSource, list.textDataProviderID);
newList.onAction = newList.getForm().newMethod('function aMethod(event){application.output("Hello world!");}');
```
#### **Method Details**

#### <span id="page-2-2"></span>**getForm** [JSForm](https://wiki.servoy.com/display/MDOCS/JSForm) **getForm** () Returns the list's form. **Returns**

[JSForm](https://wiki.servoy.com/display/MDOCS/JSForm) - the list's form. **Sample**

newFormList.getForm().dataprovider = formList.getForm().dataprovider;